## Package 'radarchart'

October 14, 2022

<span id="page-0-0"></span>Title Radar Chart from 'Chart.js'

Version 0.3.1

Description Create interactive radar charts using the 'Chart.js' 'JavaScript' library and the 'htmlwidgets' package. 'Chart.js' <<http://www.chartjs.org/>> is a lightweight library that supports several types of simple chart using the 'HTML5' canvas element. This package provides an R interface specifically to the radar chart, sometimes called a spider chart, for visualising multivariate data.

**Depends**  $R (= 3.1.2)$ 

License MIT + file LICENSE

LazyData true

URL <https://github.com/mangothecat/radarchart>

BugReports <https://github.com/mangothecat/radarchart/issues>

Imports htmlwidgets, htmltools, grDevices

RoxygenNote 5.0.1

Suggests testthat, knitr, rmarkdown, tidyr, shiny

VignetteBuilder knitr

NeedsCompilation no

Author Doug Ashton [aut, cre], Shane Porter [aut], Nick Downie [ctb] (chart.js library), Tanner Linsley [ctb] (chart.js library), William Entriken [ctb] (chart.js library)

Maintainer Doug Ashton <dashton@mango-solutions.com>

Repository CRAN

Date/Publication 2016-12-20 11:47:12

### R topics documented:

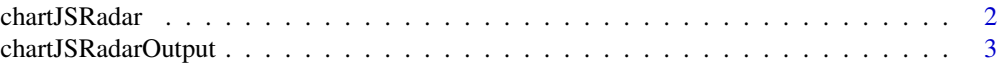

#### <span id="page-1-0"></span>2 chartJSRadar

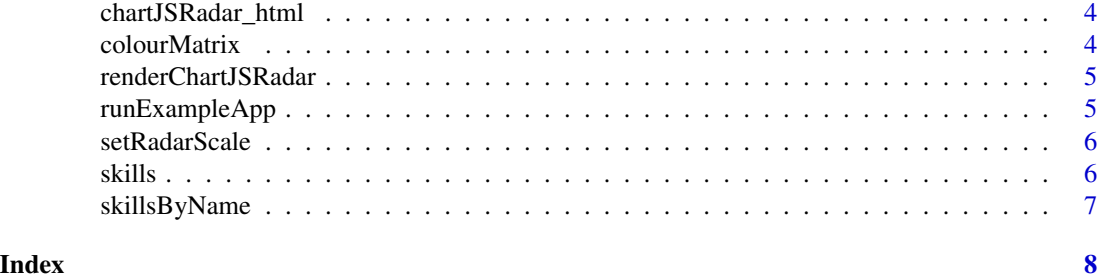

<span id="page-1-1"></span>chartJSRadar *Make a ChartJS Radar Plot*

#### Description

R bindings to the radar plot in the chartJS library

#### Usage

```
chartJSRadar(scores, labs, width = NULL, height = NULL, main = NULL,
 maxScale = NULL, scaleStepWidth = NULL, scaleStartValue = 0,
 responsive = TRUE, labelSize = 18, showLegend = TRUE, addDots = TRUE,
  collMatrix = NULL, polyAlpha = 0.2, lineAlpha = 0.8,showToolTipLabel = TRUE, ...)
```
#### Arguments

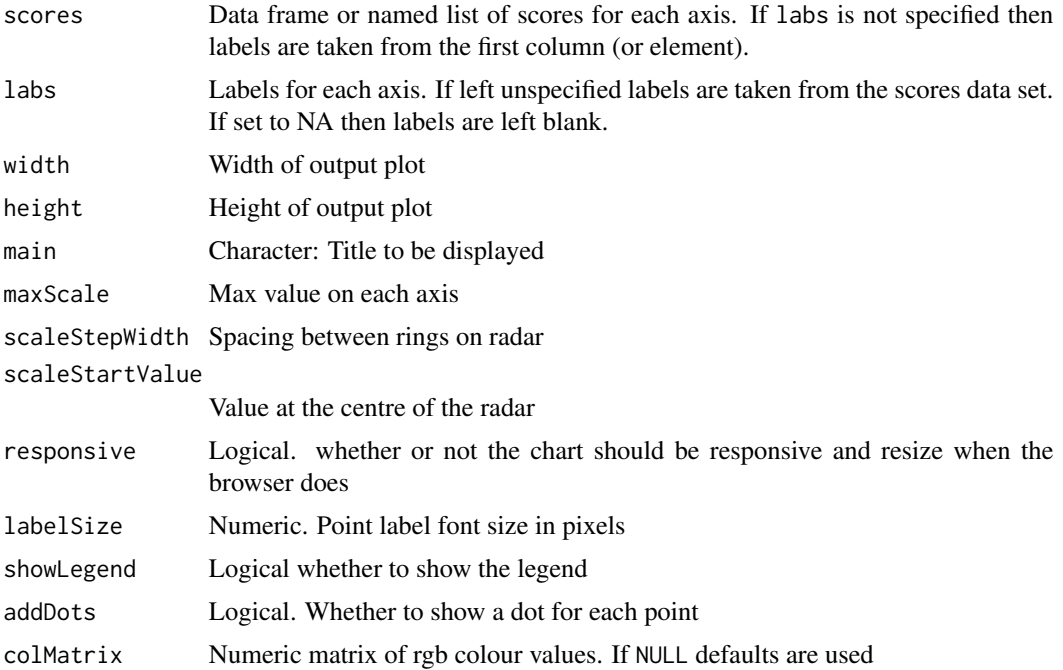

<span id="page-2-0"></span>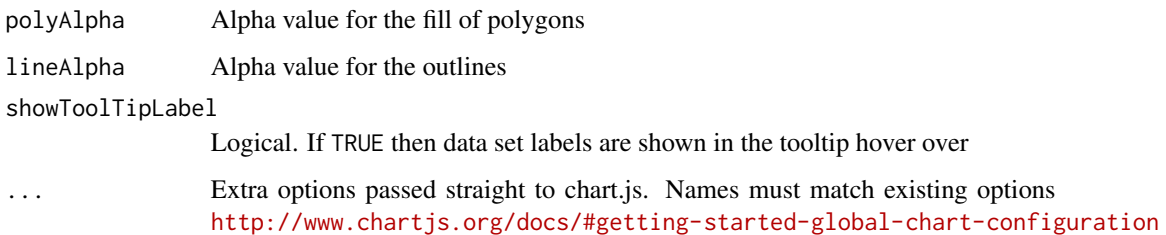

#### Examples

```
# Using the data frame interface
chartJSRadar(scores=skills)
# Or using a list interface
labs <- c("Communicator", "Data Wangler", "Programmer", "Technologist", "Modeller", "Visualizer")
scores <- list("Rich" = c(9, 7, 4, 5, 3, 7),
 "Andy" = C(7, 6, 6, 2, 6, 9),
 "Aimee" = c(6, 5, 8, 4, 7, 6))# Default settings
chartJSRadar(scores=scores, labs=labs)
# Fix the max score
chartJSRadar(scores=scores, labs=labs, maxScale=10)
# Fix max and spacing
chartJSRadar(scores=scores, labs=labs, maxScale=12, scaleStepWidth = 2)
# Change title and remove legend
chartJSRadar(scores=scores, labs=labs, main = "Data Science Radar", showLegend = FALSE)
# Add pass through settings for extra options
chartJSRadar(scores=scores, labs=labs, maxScale =10, scaleLineWidth=5)
```
chartJSRadarOutput *Widget output function for use in Shiny*

#### Description

Widget output function for use in Shiny

#### Usage

```
chartJSRadarOutput(outputId, width = "450", height = "300")
```
#### <span id="page-3-0"></span>Arguments

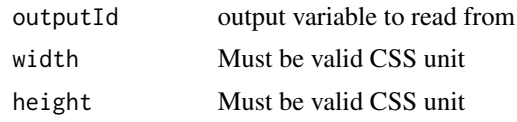

chartJSRadar\_html *Tell htmltools where to output the chart*

#### Description

Tell htmltools where to output the chart

#### Usage

```
chartJSRadar_html(id, style, class, width, height, ...)
```
#### Arguments

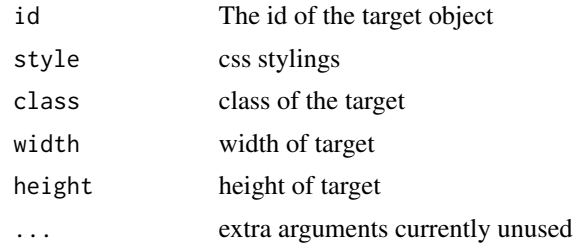

colourMatrix *Check and prep the colour matrix*

#### Description

Check and prep the colour matrix

#### Usage

```
colourMatrix(colMatrix)
```
#### Arguments

colMatrix A 3 x n matrix of integers between 0-255

#### Value

The checked and prepped matrix of the same size

#### <span id="page-4-0"></span>Examples

radarchart:::colourMatrix(diag(255, nrow=3))

renderChartJSRadar *Widget render function for use in Shiny*

#### Description

Widget render function for use in Shiny

#### Usage

```
renderChartJSRadar(expr, env = parent.frame(), quoted = FALSE)
```
#### Arguments

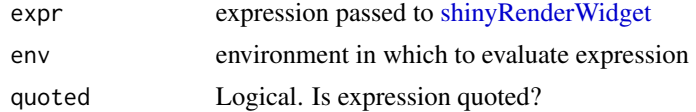

runExampleApp *Run an example Shiny app*

#### Description

The radarchart package contains a number of demo Shiny apps to illustrate how to use the plots. The code is in inst/shiny-examples/ and running this function will allow quick access to the apps.

#### Usage

```
runExampleApp(example)
```
#### Arguments

example the name of the example. Choose from "basic" or "options".

#### Examples

```
## Not run:
runExample("basic")
```
## End(Not run)

<span id="page-5-0"></span>

#### Description

Autoscale the radar plot

#### Usage

```
setRadarScale(maxScale = NULL, scaleStepWidth = NULL, scaleStartValue = 0)
```
#### Arguments

maxScale Numeric length 1. Desired max limit scaleStepWidth Numeric length 1. Spacing between rings scaleStartValue Numeric length 1. Value of the centre

#### Value

A list containing the scale options for chartjs

#### Examples

```
## Not run:
setRadarScale(15, 3)
setRadarScale(15, 5, 2)
```
## End(Not run)

#### skills *Skills in a team*

#### Description

A dataset containing the skills vectors for three people

#### Usage

skills

#### <span id="page-6-0"></span>skillsByName 7

#### Format

A data frame with 6 rows and 4 columns

Label The axis label for chartJSRadar

Aimee Vector of skills for Aimee

Andy Vector of skills for Andy

Rich Vector of skills for Rich

#### Source

Simulated

skillsByName *Rotated version of skills data*

#### Description

A dataset containing the skills vectors for three people but by row rather than column. This data set is used to show how to rotate the data into a format accepted by [chartJSRadar](#page-1-1).

#### Usage

skillsByName

#### Format

A data frame with 6 rows and 4 columns

Name Name of the team member Communicator Their Communicator score: 0-10 Data Wangler Their Data Wangler score: 0-10 Modeller Their Modeller score: 0-10 Programmer Their Programmer score: 0-10 Technologist Their Technologist score: 0-10 Visualizer Their Visualizer score: 0-10

#### Source

Simulated

# <span id="page-7-0"></span>Index

∗ datasets skills, [6](#page-5-0) skillsByName, [7](#page-6-0)

chartJSRadar, [2,](#page-1-0) *[7](#page-6-0)* chartJSRadar\_html, [4](#page-3-0) chartJSRadarOutput, [3](#page-2-0) colourMatrix, [4](#page-3-0)

renderChartJSRadar, [5](#page-4-0) runExampleApp, [5](#page-4-0)

setRadarScale, [6](#page-5-0) shinyRenderWidget, *[5](#page-4-0)* skills, [6](#page-5-0) skillsByName, [7](#page-6-0)